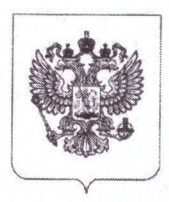

## ФЕДЕРАЛЬНАЯ СЛУЖБА ПО НАДЗОРУ В СФЕРЕ ЗАЩИТЫ ПРАВ ПОТРЕБИТЕЛЕЙ И БЛАГОПОЛУЧИЯ **ЧЕЛОВЕКА** Управление Федеральной службы по надзору в сфере защиты прав потребителей и благополучия человека по Тамбовской области (Управление Роспотребнадзора по Тамбовской области)

(наименование территориального органа государственного контроля (надзора))

## Предписание об устранении выявленных нарушений обязательных требований

№ 36-п

Управление Роспотребнадзора по Тамбовской области (место вылачи преллисания)

05 2024г. февраля

Мною, Рыжковым Алексеем Михайловичем

(фамилия, имя, отчество инспектора)

при проведении профилактического визита в отношении: МБДОУ «Детский сад №15 «Теремок», ИНН 6825503888, ОГРН 1026801014855, адрес: Тамбовская область, г. Котовск, ул. Дружбы д.7

(указывается наименование контролируемого лица, адрес место нахождения и места осуществления деятельности)

выявлены следующие нарушения обязательных требований:

## СП 2.4.3648-20 «Санитарно-эпидемиологические требования к организациям воспитания и обучения, отдыха и оздоровления детей и молодежи»

п. 3.1.2 - отсутствие теневых навесов на групповых площадках для прогулки детей

п. 2.5.3 - стены пищеблока с повреждениями отделочной плитки

п. 2.2.4 - твердое покрытие проездов, проходов на территории с дефектами

п.п. 2.5.2-2.5.3 потолок, стены и пол прачечной имеют дефекты покрытия

## 2.3/2.4.3590-20 «Санитарно-эпидемиологические требования к организации общественного питания населения»

п. 8.6.3 - пищеблок недоукомплектованн тепловым оборудованием (отсутствует пароконвектомат), что не соответствует гигиеническим нормативам

п. 8.1.2 - при анализе рациона питания детей с использованием ведомости анализа расхода продуктов установлено, ЧTO среднесуточные наборы пищевой продукции  $\overline{M}$ сбалансированность блюд по белкам жирам углеводам и энергетической ценности не соответствует гигиеническим нормативам

п. 8.1.6 - в питании детей не используются витаминные напитки промышленного производства

<sup>(</sup>указать нарушения, а также структурную единицу нормативного правового акта, обязательные требования которого были нарушены)

На основании изложенного и руководствуясь абзацем 5 пункта 11(4) постановления Правительства Российской Федерации от 10.03.2022 № 336 «Об особенностях организации и осуществлении государственного контроля (надзора), муниципального контроля» и с целью устранения выявленных нарушений предписываю:

- 1. установить теневые навесы на групповых площадках для прогулки детей в срок до  $01.09.2024$  r.;
- 2. провести ремонт пищеблока в срок до 01.09.2024г.;
- 3. отремонтировать подходы и дорожки на собственной территории в срок до 01.09.2024  $\Gamma$ .:
- 4. провести ремонт прачечной в срок до 01.09.2024г.;
- 5. доукомплектовать пищеблок тепловым оборудованием (пароконвектоматом) в срок до 01.09.2024r.
- 6. при организации питания выполнять среднесуточные наборы пищевой продукции на одного ребенка в сутки до 30.04.2024г.;
- 7. ввести в рацион питания детей витаминизированные напитки промышленного производства в срок до 30.04.2024г.

(указать требования, подлежащие выполнению в целях устранения выявленных нарушений обязательных требований, срок устранения нарушений)

Ответственность за выполнение мероприятий возлагается на МБДОУ «Детский сад №15 «Теремок», адрес: Тамбовская область, г. Котовск, ул. Дружбы д.7 наименование и адрес место нахождения контролируемого лица

Информацию о выполнении настоящего предписания необходимо представить в Управление Роспотребнадзора по Тамбовской области по адресу: г. Тамбов, ул. Бориса Васильева, 5 Тел./факс 47-27-88

заказным почтовым отправлением с уведомлением о вручении или иным доступным способом в срок до 30.04.2024 и до 01.09.2024 г. с приложением документов и сведений, подтверждающих исполнение предписания.

Настоящее предписание может быть обжаловано в течение десяти рабочих дней с момента его получения в досудебном порядке, предусмотренном Федеральным законом от 31.07.2021 г. № 248-ФЗ «О государственном контроле (надзоре) и муниципальном контроле в Российской Федерации».

Предписание об устранении нарушений обязательных требований, выданное в рамках осуществления федерального государственного санитарно-эпидемиологического надзора может быть обжаловано в судебном порядке только после прохождения процедуры досудебного обжалования.

Ведущий специалист - эксперт санитарного отдела надзора Управления Роспотребнадзора по Тамбовской области

 $\mathbf{r}$ 

Ala

А.М. Рыжков

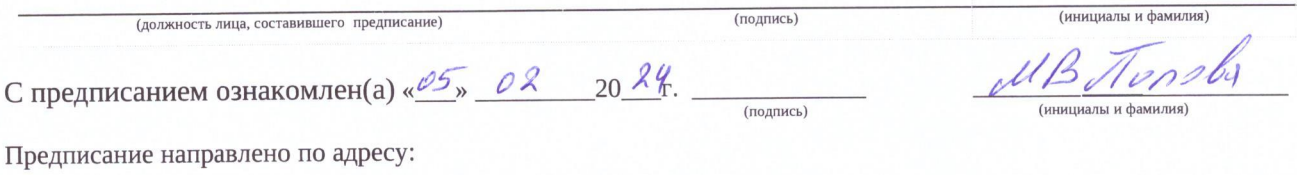